**YouTube Explorer Crack [Win/Mac]**

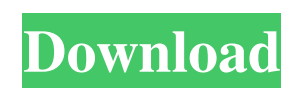

VideoLoon is a video converter that can be used with several video-sharing websites like YouTube, Metacafe, Yahoo 360, H-Tube, Veoh, etc. Features: Full-screen video player 3 to 20 conversion modes Can be used as a standalone application Supports Windows 98/ME/2000/XP/Vista/7 Free of cost (Software only) You can download VideoLoon for free in a setup file and in a standalone version. You can download VideoLoon in a setup file for Windows

95/98/Me/NT4/2000/XP/Vista/7. A standalone version is not available. VideoLoon.exe is about 7.5 MB in size. VideoLoon.chm is about 7.5 MB in size. How to install VideoLoon? 1. Extract the VideoLoon setup file to any folder of your choice. 2. Double-click on the VideoLoon.exe file. 3. Double-click on the VideoLoon.chm file to open the application in the Windows Help file. 4. Click the "Continue" button and follow the instructions on the

screen. Related Software VideoLoon.chm Related Downloads PCSupport provides the latest news and reviews on the latest PC game releases, including the most popular action, strategy, simulation and many more games. PCSupport offers the latest free software download including programs for Windows, Mac OS X and Linux. Download new software for your PC, Mac or Linux and contribute your reviews of the latest free software.Q: How to lock a cell to prevent user from editing it? In Excel, when I edit a cell, it is replaced by the current value in the cell and then I have to enter new data. I want to change it so that the data entered is the one that is already stored in the cell. I want to prevent any user from changing that value, so it can only be edited by one user. A: Make the cell Locked. Type in the Locked property field: =Sheet1!\$B\$1 Then, either in the same field, or in a comment on the cell, write the name of the user that you want to be the only one able to edit the cell.

**YouTube Explorer License Key Full**

## KeyMacro is a free, reliable and powerful macro maker, and is available for Windows.

With this powerful tool, you can easily and effortlessly create and manage your own macros, and batch process files. This software will automatically perform any repetitive task on your behalf. You can define all of the possible options for your macro, and also specify the file locations, and more. When you are done creating the macro, you can schedule it to run later on, or whenever you want. The process will then be performed automatically with just a click of a button. In addition to the basic macro options, you can easily make your own button in any shape and size. You can also create your own windows, and so on. Other features include the ability to easily share your macros to others, and save them to your hard disk. You can define the duration of your actions to be performed, as well as the minimum and maximum time. The program is extremely easy to use, and you can make a simple mistake and then easily correct it

without any problem. Nowadays, there are a lot of people looking to find useful and reliable alternatives to the classic Windows clipart, and also to the newer Microsoft Clip Art. Well, here is a list of 10 fantastic clipart collection software that we have picked, to help you to find the ones that are best for you. You can find the best software to create, edit and combine images at CNET Download.com. Google has quietly revised the look of Google Maps on iOS (iPhone, iPod Touch), Android and the Web to "bring you closer to the place and the people that matter most to you", as the updated Maps app puts a new focus on adding relevant local information. The latest version of the service uses an artificial intelligence system to make suggestions for what places and people matter to you. But it doesn't just pull together data for you. It shows you new things that are nearby, and new things to do nearby. Below, we share a video that takes a look at the update to the Maps app, which is being rolled out in the next few days. Google's new Maps app for iOS has just received a

fairly significant update. On iOS and Android, Google Maps has undergone a fairly substantial makeover. A lot of the data is still there, but Google has revised the design to make the most important parts of the app a bit clearer and more friendly. 80eaf3aba8

The application allows one to browse and search through a list of videos retrieved from YouTube. This task is facilitated through the main window, which displays the list of the videos related to the video clicked by the user. It also displays the categories and the number of views. One is able to save the link to the searched YouTube video in the program. This tool enables you to download video from YouTube to a local drive, therefore allowing you to burn or copy the content to an external device. In addition, you have the option of downloading only the thumbnail images of the video, its likes and subscribers. It is very important to set YouTube's cookie settings to allow the selection of the Video Properties' page, otherwise the connection will not be possible. In the Settings page, you have the possibility of setting up and editing the account, after that click on "Close". The last step is to go to the video you wish to download,

click on the Share button and click on Download. How to use: After the video download is complete, you can open the program, locate the folder where the downloaded video is stored and click on the "Open Folder" button. How to install: 1. Launch the browser and open YouTube.com. If the page does not load, click on the "Try again" button.2. Search for the video you want to download.3. Click on the video.4. Click on the download button.5. Wait until the download is complete.6. Open a new window in the download folder.7. Open the folder and click on the file.8. Open the file using a video player. It's a great piece of software to download videos from YouTube in a standalone format. The functions and menus are clear and simple. It even allows you to set the YouTube playlist as your default video downloader. The only thing is that it can't go beyond 10.000 hits, so if you are very close to this number, you might want to find another way to download videos from YouTube. OneWeb, a company that plans to build a largescale broadband internet network, has unveiled its new concept video: It aims to combine terrestrial, satellite and cable technologies to provide broadband internet to the world. According to company CEO Richard Parsons, the company is currently building the foundational network and partnering with local carriers to lay the first miles of fiber and deploy cellular backhaul. The network will be similar to the

**What's New in the YouTube Explorer?**

YouTube to MP3 Converter is an easy to use and powerful application that lets you convert YouTube videos to MP3, MPEG, AAC and WMA audio formats. For MP3 format, the quality is same as normal quality, however for other formats, the quality is medium or high. A wide range of YouTube search tags like [youtube], [youtube] and [youtube.com] and many other YouTube related sites like [youtubex.com], [youuu.net] and [YouTube-Guide] are supported. Now you can easily

## convert your YouTube video to MP3, AAC and WMA. To convert any video to MP3 format use the following steps: 1. First you need to download YouTube To MP3 Converter. You can download the software from the Download link on this site. After installing the software you will find "YouTube to MP3 Converter" icon in your main program. 2. Open the software and after clicking on "Add URL" click on "Add" button and paste the url of the video you want to convert. 3. Then select the output file format from the "Format" window and click on the "Convert" button. 4. Select the audio quality from the "Video Quality" window. 5. Adjust the "Video" and "Audio" settings as you like. 6. Click on "Convert" button and then the converted video will be saved as MP3. Similarly, to convert any video to AAC or WMA you should follow these steps: 1. First you need to download YouTube To MP3 Converter. You can download the software

from the Download link on this site. After installing the software you will find "YouTube

to MP3 Converter" icon in your main program. 2. Open the software and after clicking on "Add URL" click on "Add" button and paste the url of the video you want to convert. 3. Then select the output file format from the "Format" window and click on the "Convert" button. 4. Select the audio quality from the "Video Quality" window. 5. Adjust the "Video" and "Audio" settings as you like. 6. Click on "Convert" button and then the converted video will be saved as AAC or WMA. Your feedback is important. Give us feedback about the video conversion. Do you have any suggestions to improve the conversion process? You can get a response quickly, at any time by sending us an email: Support@VideoCaster.net. Quality YouTube to MP3 Converter is a simple and powerful tool that will help you convert YouTube to MP3, MPEG, AAC, WMA. It supports most of the YouTube search tags like [youtube], [youtube] and [youtube.com] and

## **System Requirements:**

Minimum: OS: Windows 7, Windows 8.1 Processor: 1.6 GHz Dual Core Memory: 3 GB RAM Storage: 10 GB available space Graphics: Nvidia GeForce 9600GT, AMD Radeon HD 2600 XT Additional Notes: Software will not be compatible with 64-bit Windows systems Recommended: Processor: 1.6 GHz Quad Core Memory: 4 GB RAM Graphics: Nvidia

<https://midatlanticherbaria.org/portal/checklists/checklist.php?clid=58609>

[https://360.com.ng/upload/files/2022/06/UrSw9olDEoIYXjb7OWk3\\_05\\_68658dd8a33eb1cff9fa4212a479776e\\_file](https://360.com.ng/upload/files/2022/06/UrSw9olDEoIYXjb7OWk3_05_68658dd8a33eb1cff9fa4212a479776e_file.pdf) [.pdf](https://360.com.ng/upload/files/2022/06/UrSw9olDEoIYXjb7OWk3_05_68658dd8a33eb1cff9fa4212a479776e_file.pdf)

<https://terrevatoconteposo.wixsite.com/cdefsubeadsde/post/4musics-ra-to-mp3-converter-crack-product-key-x64> <https://csvcoll.org/portal/checklists/checklist.php?clid=9763>

[https://cosplaygoals.com/upload/files/2022/06/kzkYHN65KEpjngfhf9Cw\\_05\\_68658dd8a33eb1cff9fa4212a479776e](https://cosplaygoals.com/upload/files/2022/06/kzkYHN65KEpjngfhf9Cw_05_68658dd8a33eb1cff9fa4212a479776e_file.pdf) [\\_file.pdf](https://cosplaygoals.com/upload/files/2022/06/kzkYHN65KEpjngfhf9Cw_05_68658dd8a33eb1cff9fa4212a479776e_file.pdf)

[https://wheeoo.org/upload/files/2022/06/1lXCUgTpxViTNMZo5xxx\\_05\\_68658dd8a33eb1cff9fa4212a479776e\\_file.](https://wheeoo.org/upload/files/2022/06/1lXCUgTpxViTNMZo5xxx_05_68658dd8a33eb1cff9fa4212a479776e_file.pdf) [pdf](https://wheeoo.org/upload/files/2022/06/1lXCUgTpxViTNMZo5xxx_05_68658dd8a33eb1cff9fa4212a479776e_file.pdf)

<http://jinludagroup.com/toonworks-deluxe-product-key-download-pc-windows/>

<https://neherbaria.org/portal/checklists/checklist.php?clid=9444>

<https://molodezh-prim.ru/wp-content/uploads/2022/06/albtasi.pdf>

<https://novinmoshavere.com/active-livecd-keygen-full-version-latest/>